## **ctools - Action #1288**

# **ctmodel doesn't work for GCTABackground3D**

07/21/2014 10:51 AM - Lu Chia-Chun

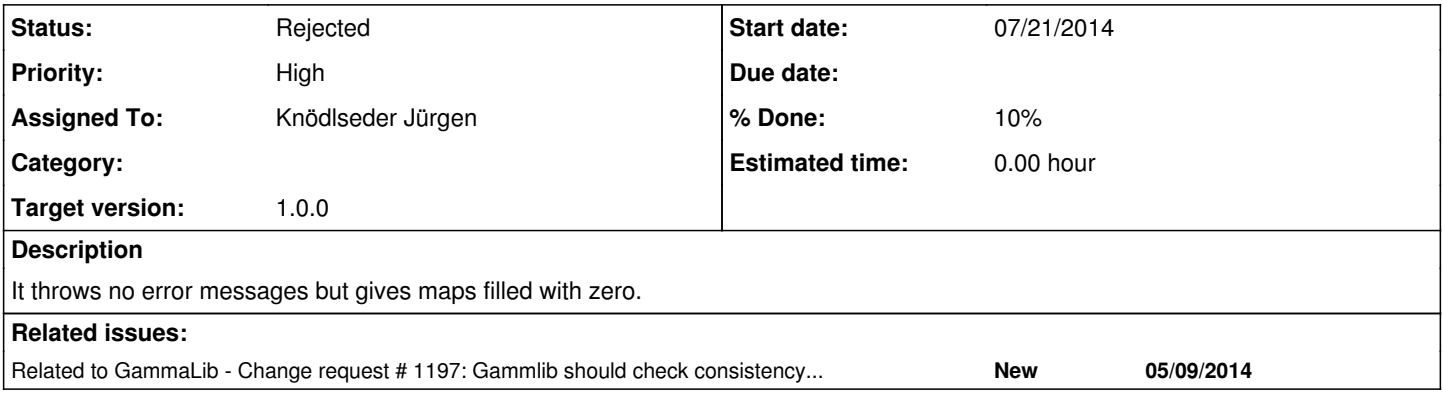

## **History**

## **#1 - 07/21/2014 12:29 PM - Lu Chia-Chun**

*- Status changed from New to Resolved*

same problem as #1197. The model instrument doesn't match the observation instrument name...(in obs, I used "CTA" and in model "HESS".)

I think this is a mistake people can easily make. Can't we do something ? At least throwing some warning messages?

## **#2 - 07/21/2014 02:09 PM - Knödlseder Jürgen**

- *Status changed from Resolved to In Progress*
- *Target version set to 00-08-00*
- *% Done changed from 0 to 10*

What should we do about this? How can ctmodel "guess" what the user wants to do and signal that he/she made an error?

I guess that ctmodel should create no model map in case that no corresponding model was found, and write a corresponding warning into the log file. Would this have helped you to fix the problem? (if yes I'll go ahead and make the change)

## **#3 - 07/21/2014 02:12 PM - Knödlseder Jürgen**

- *Status changed from In Progress to Rejected*
- *Target version deleted (00-08-00)*
- *Remaining (hours) set to 0.0*

I reject that issue as we have already #1197 for the same problem.

## **#4 - 07/21/2014 02:13 PM - Knödlseder Jürgen**

- *Status changed from Rejected to In Progress*
- *Assigned To set to Knödlseder Jürgen*
- *Target version set to 00-08-00*
- *Estimated time set to 0.00*

Re-open as #1197 was for ctlike while this issue is for ctmodel (same underlying problem but affects different systems).

**#5 - 07/21/2014 10:15 PM - Lu Chia-Chun**

I guess this is probably the best solution:

if ( user == "Chia-Chun"):

print "WARNING! Check the instrument name in your model. It probably doesn't match the observation!"

Knödlseder Jürgen wrote:

What should we do about this? How can ctmodel "guess" what the user wants to do and signal that he/she made an error?

I guess that ctmodel should create no model map in case that no corresponding model was found, and write a corresponding warning into the

log file. Would this have helped you to fix the problem? (if yes I'll go ahead and make the change)

# **#6 - 10/31/2014 11:26 PM - Knödlseder Jürgen**

Action: add some check to ctmodel and dump warning if no relevant model was found.

# **#7 - 11/11/2014 11:53 PM - Knödlseder Jürgen**

*- Target version changed from 00-08-00 to 1.0.0*

# **#8 - 07/02/2015 06:49 PM - Knödlseder Jürgen**

*- Status changed from In Progress to Rejected*

As this is a user problem, we don't do anything it for now.